Crush course

## Introduction to practical biostatistical analysis with R

**Sergey Mastitsky**  Klaipeda, 28-30 September 2011

#### **Five statistical things every biologist** should know

*Ewan Birney, Head of Nucleotide Data at European Bioinformatics Institute, EMBL*

From a **post** in his blog "Five statistical things I wished I had been taught 20 years ago" *I of Nucleotide Data at European B*<br>blog "Five statistical things I wished<br>etric statistics<br>m of multiple testing<br>nship between P-value, 6

- Nonparametric statistics
- R
- The problem of multiple testing
- The relationship between P-value, effect size, and sample size *A of Nucleotide Data at European Bioinfor*<br>blog "Five statistical things I wished I had<br>etric statistics<br>em of multiple testing<br>inship between P-value, effec<br>e size<br>dels and PCA
- **Linear models and PCA**

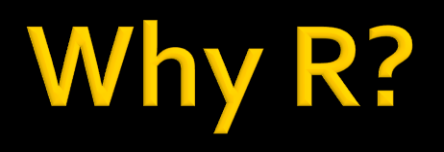

- Absolutely free very important for Academia
- Designed for statistical analysis
- Virtually unlimited options for data visualization
- Over 3000 add-on packages, for all imaginable sorts of analysis For statistical analysis<br>for statistical analysis<br>plimited options for data<br>padd-on packages, for all<br>alysis<br>faster than any commerc<br>of books and other literat<br>munity – estimated 2 mill
- **Develops faster than any commercial software**
- **Hundreds of books and other literature published**
- **Huge community estimated 2 million users**  $(=)$ support and bug fixing) r free – very important for Aca<br>for statistical analysis<br>nlimited options for data visua<br>) add-on packages, for all ima<br>nalysis<br>faster than any commercial se<br>of books and other literature<br>imunity – estimated 2 million i<br>nd

#### **R** drawbacks

- Works from the command line not friendly for the first-time users The command line – not<br>
The users<br>
uage – takes time to lear<br>
nentation is often very te<br>
derstand even for experie m the command line – not friest<br>
uage – takes time to learn<br>
mentation is often very techni<br>
derstand even for experience
- $R$  is a language takes time to learn
- Help documentation is often very technical not easy to understand even for experienced users

#### **How to learn R?**

- Books most are published by *Springer*, *Cambridge University Press*, and *Chapman & Hall* nost are published by *Spr*<br>For University Press, and<br>& Hall<br>tremely useful (and free!<br>urses – like this one ©;<br>der <u>www.statistics.com</u> nost are published by *Springe*<br>e *University Press*, and<br>& *Hall*<br>stremely useful (and free!)<br>purses – like this one ☺;<br>der <u>www.statistics.com</u>
- Blogs extremely useful (and free!)
- Special courses like this one  $\circledcirc$ ; also consider www.statistics.com

#### **Major topics of this (practice-oriented)** course:

- Main principles of work with R and RStudio
- Descriptive statistics, basics of R graphics, classical statistical tests (e.g., t-test, ANOVA, correlation analysis) ples of work with R and P<br>
Experience of R gradistical tests (e.g., t-test<br>
analysis)<br>
deling with R (multiple regression)<br>
you will have all the coup iples of work with R and RStu<br>
e statistics, basics of R graphi<br>
tatistical tests (e.g., t-test, AN<br>
analysis)<br>
deling with R (multiple regress<br>
ression)<br>
you will have all the course r<br>
e-usable code examples
- **Example 1 Example 10 Fearth Property** Linear modeling with R (multiple regression and logistic regression)
- In the end: you will have all the course materials, including re-usable code examples

## There will be a combination of:

- **I** explain the theory and show real-time examples – you repeat
- $\blacksquare$  I give you assignments you work on them
- **You work on individual projects in pairs**
- **If the end: you present your individual** projects and we discuss them he theory and show re<br>
- you repeat<br>
assignments - you won<br>
individual projects<br>
: you present your ind<br>
nd we discuss them he theory and show real-t<br>
- you repeat<br>
assignments - you work<br>
on individual projects in p<br>
d: you present your individ<br>
nd we discuss them

#### **Introduction to practical biostatistical** analysis with R

# Topic<sub>1</sub> Installation of R and RStudio From of R and I **Public presention of R and RS**

#### **CRAN website: http://cran.r-project.org**

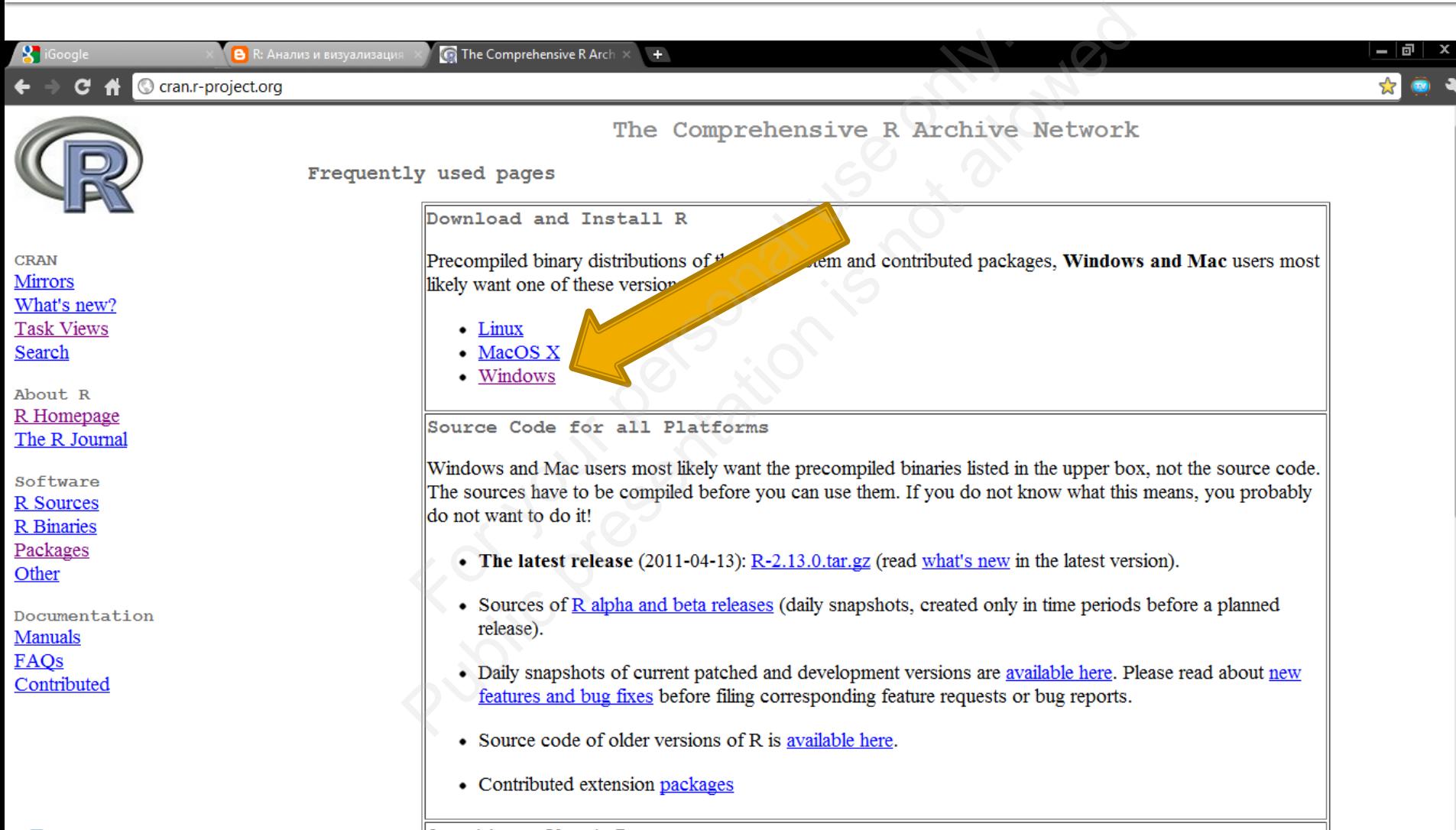

**O** The Comprehensive... **G** Microsoft PowerPoi..

 $EN \leftarrow \bigwedge \bigoplus \bigotimes \bigoplus \bigoplus \bigoplus \bigoplus \{0\}$  (1:02 PM

### R installation package

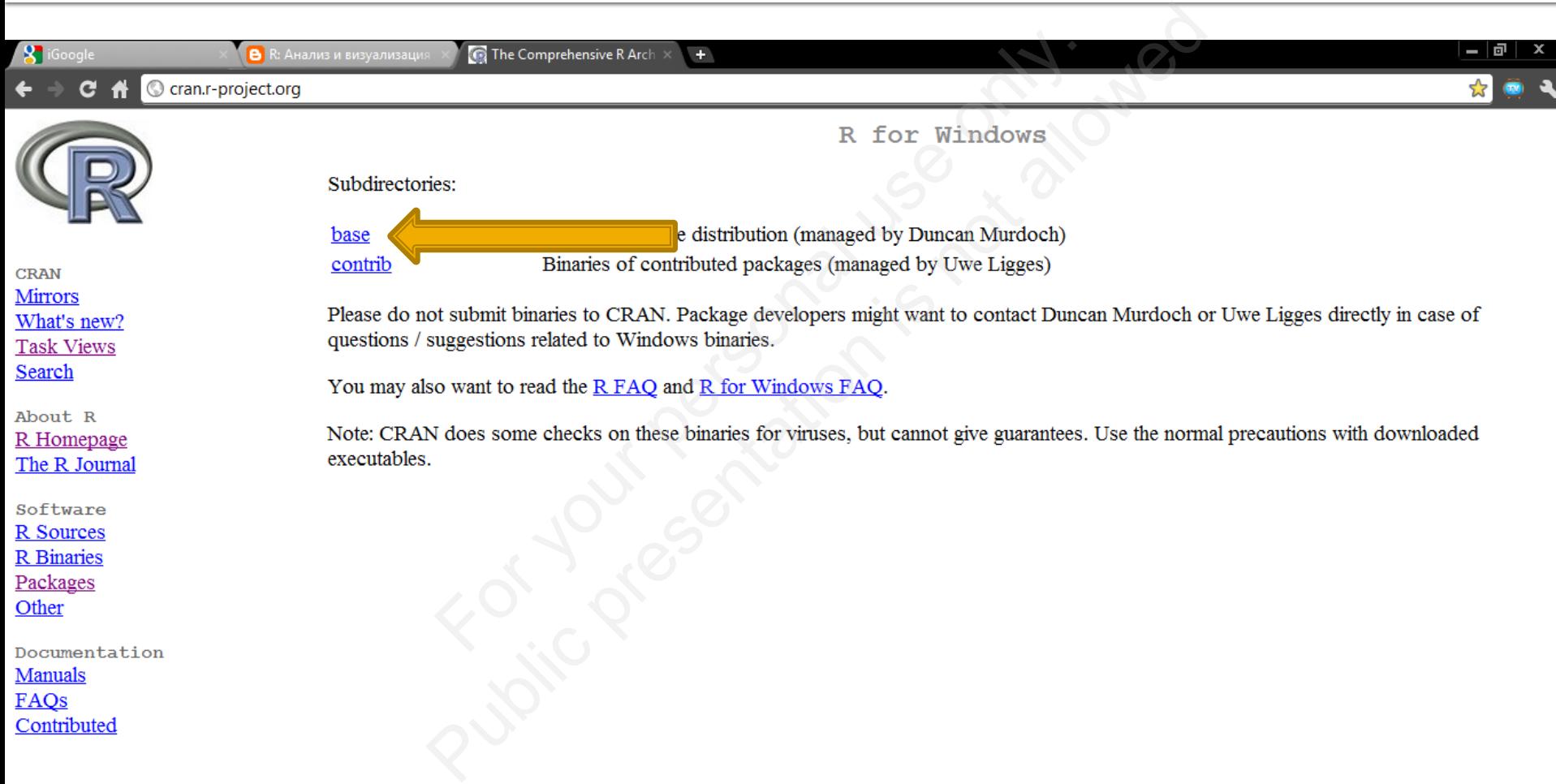

晋

## R installation package

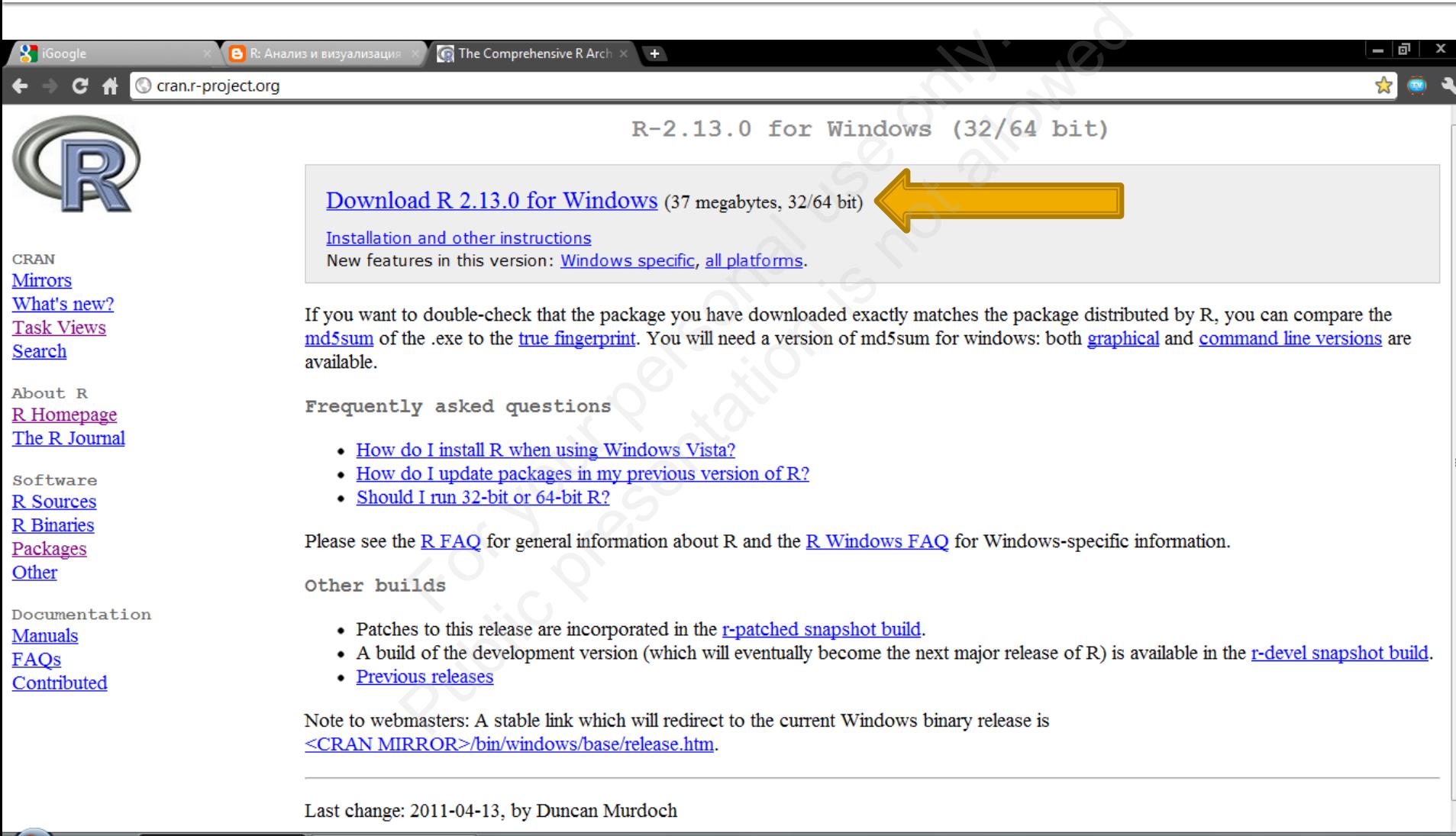

Author: Sergey Mastitsky

# **Installing R**

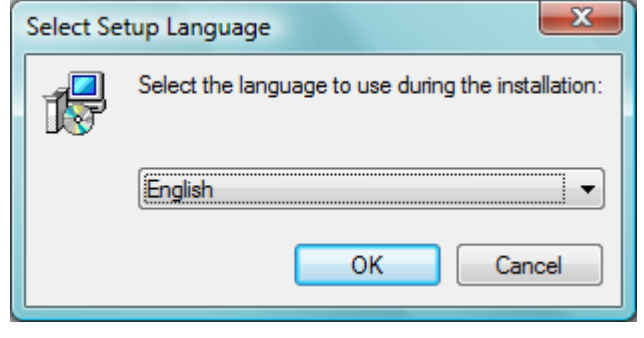

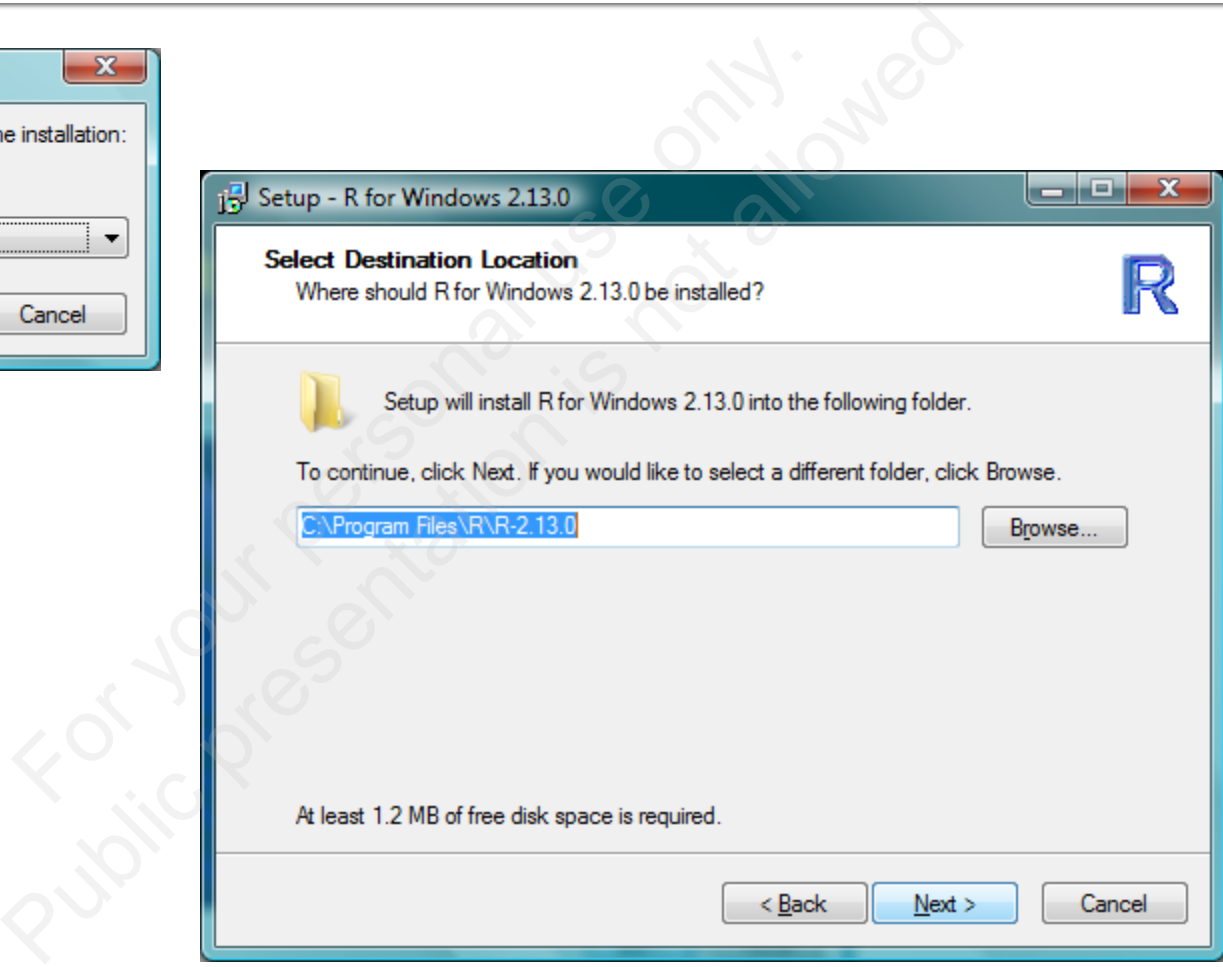

#### … just follow the instructions

Author: Sergey Mastitsky

#### **Examine the base R's GUI**

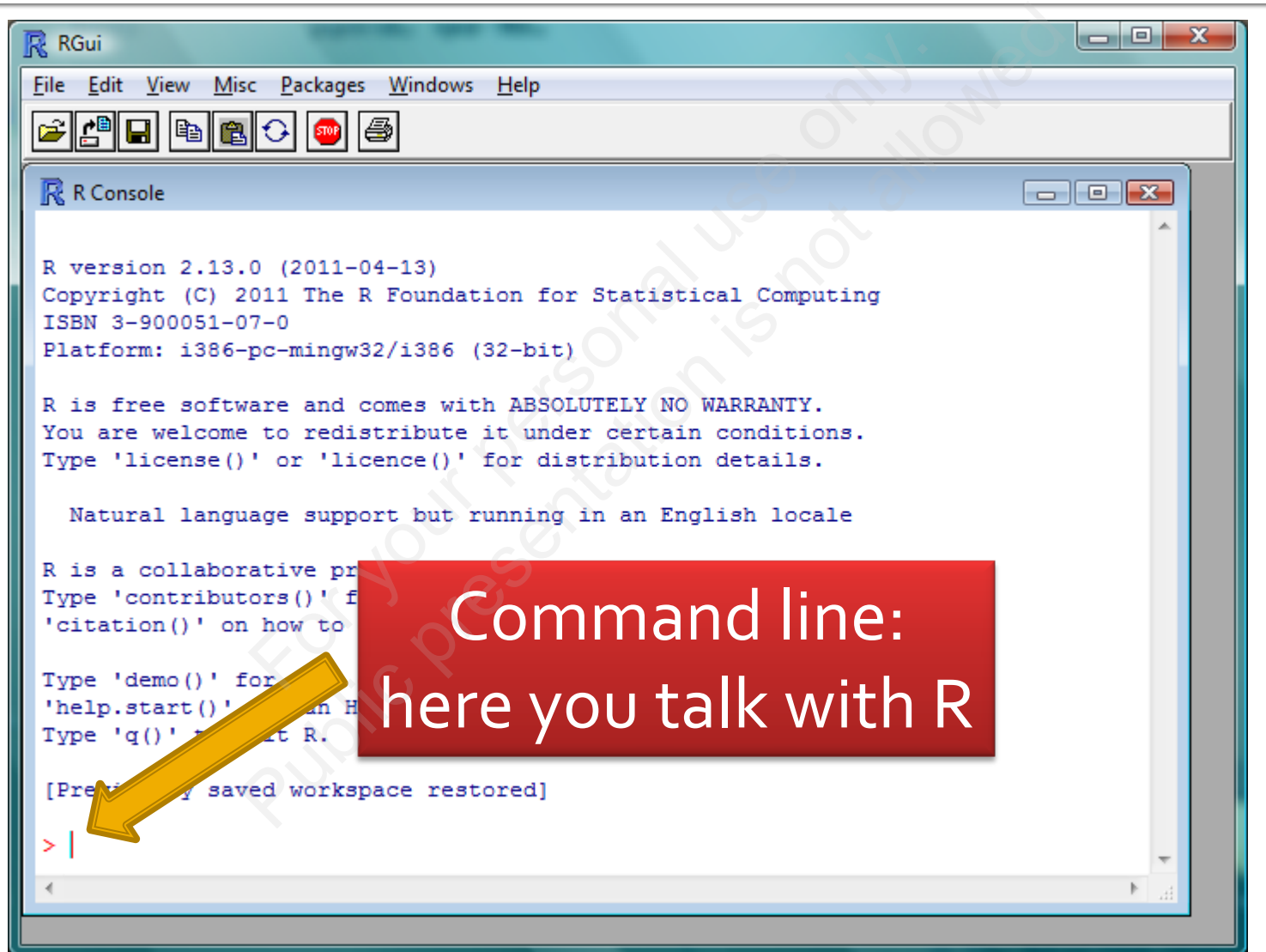

# RStudio: http://rstudio.org

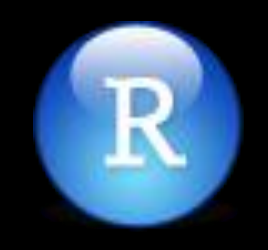

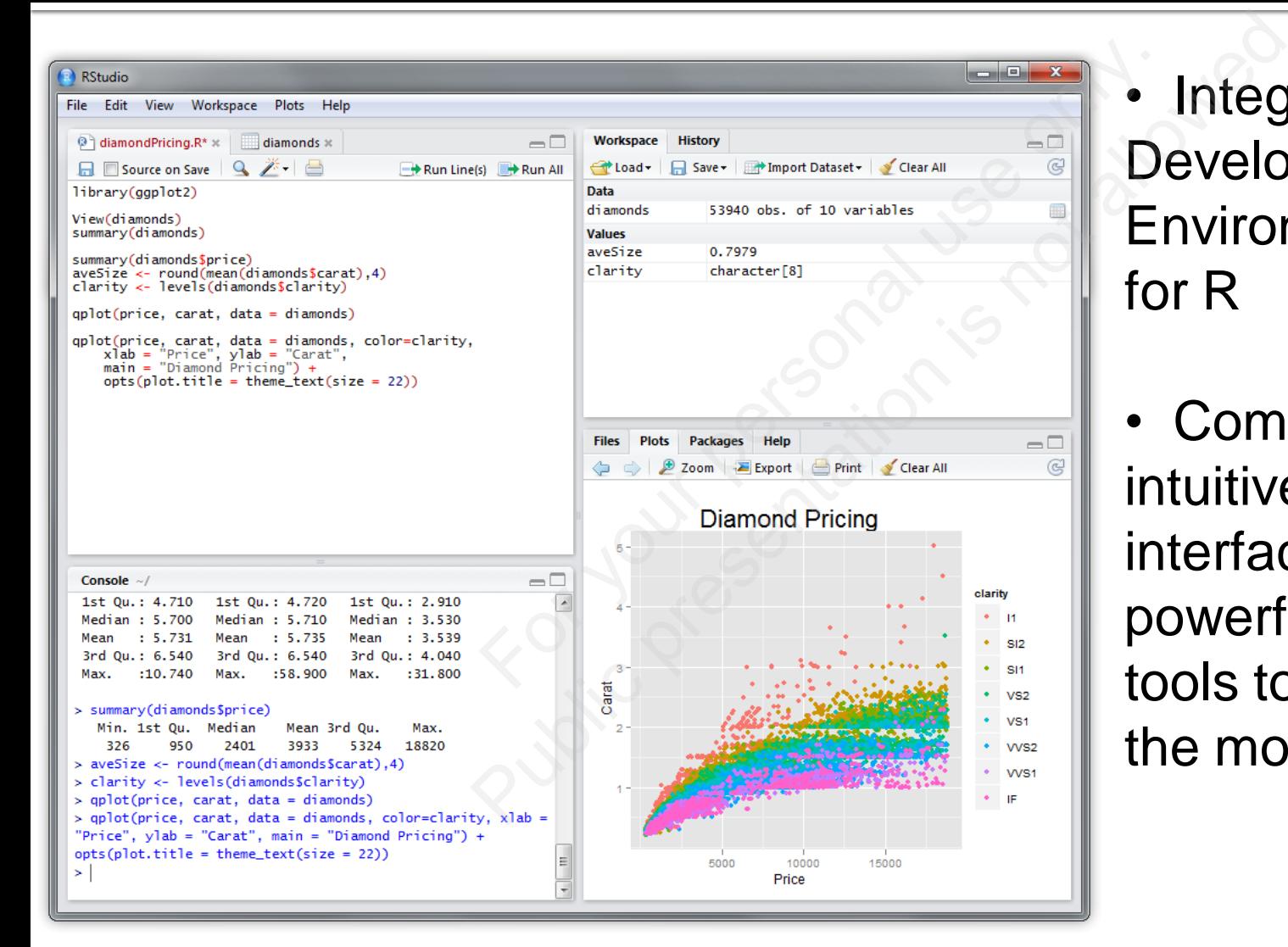

**Integrated** Development Environment (IDE) for R

• Combines an intuitive user interface with powerful coding tools to help you get the most out of R

#### **RStudio installation package**

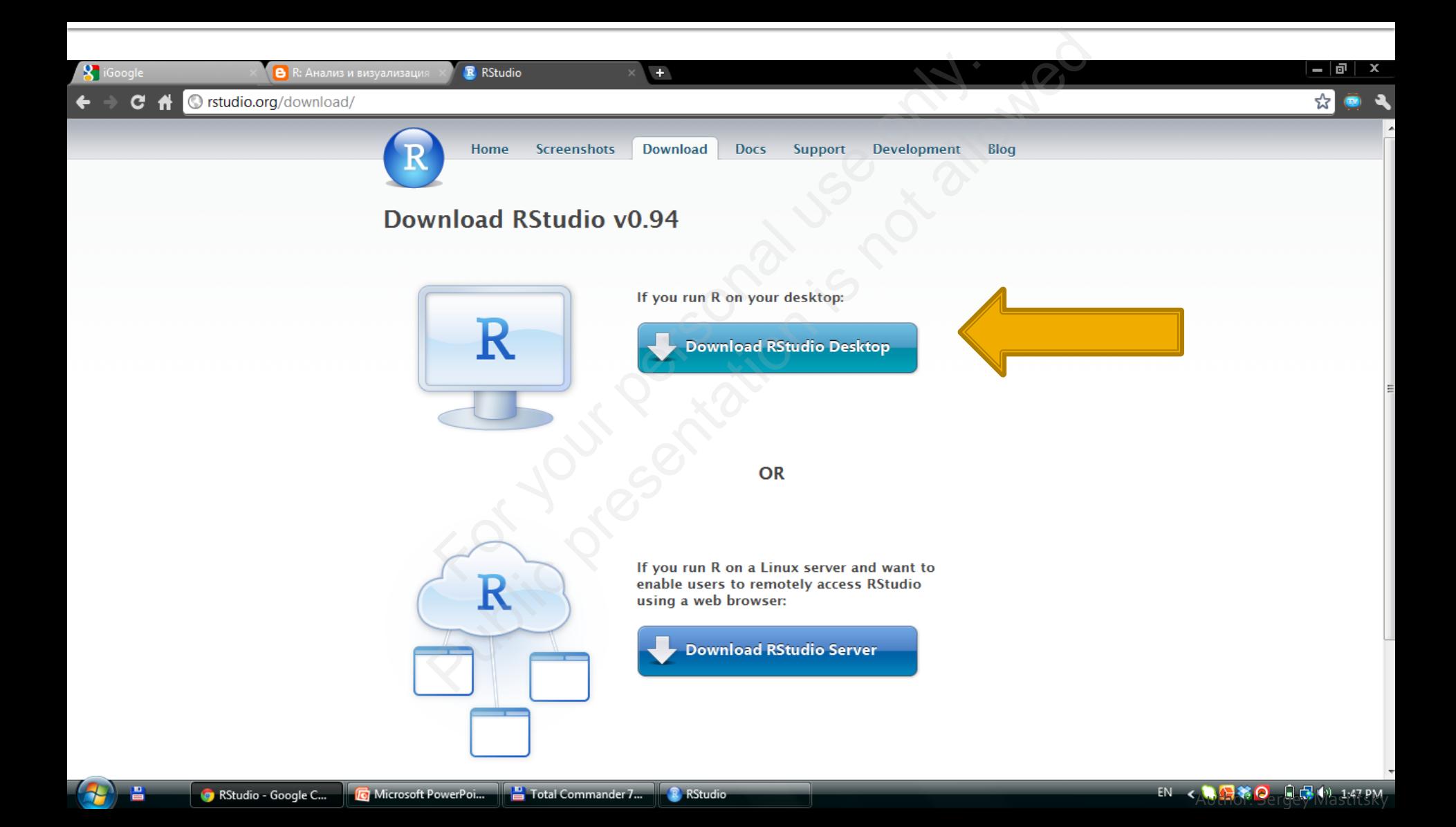

#### **RStudio installation package**

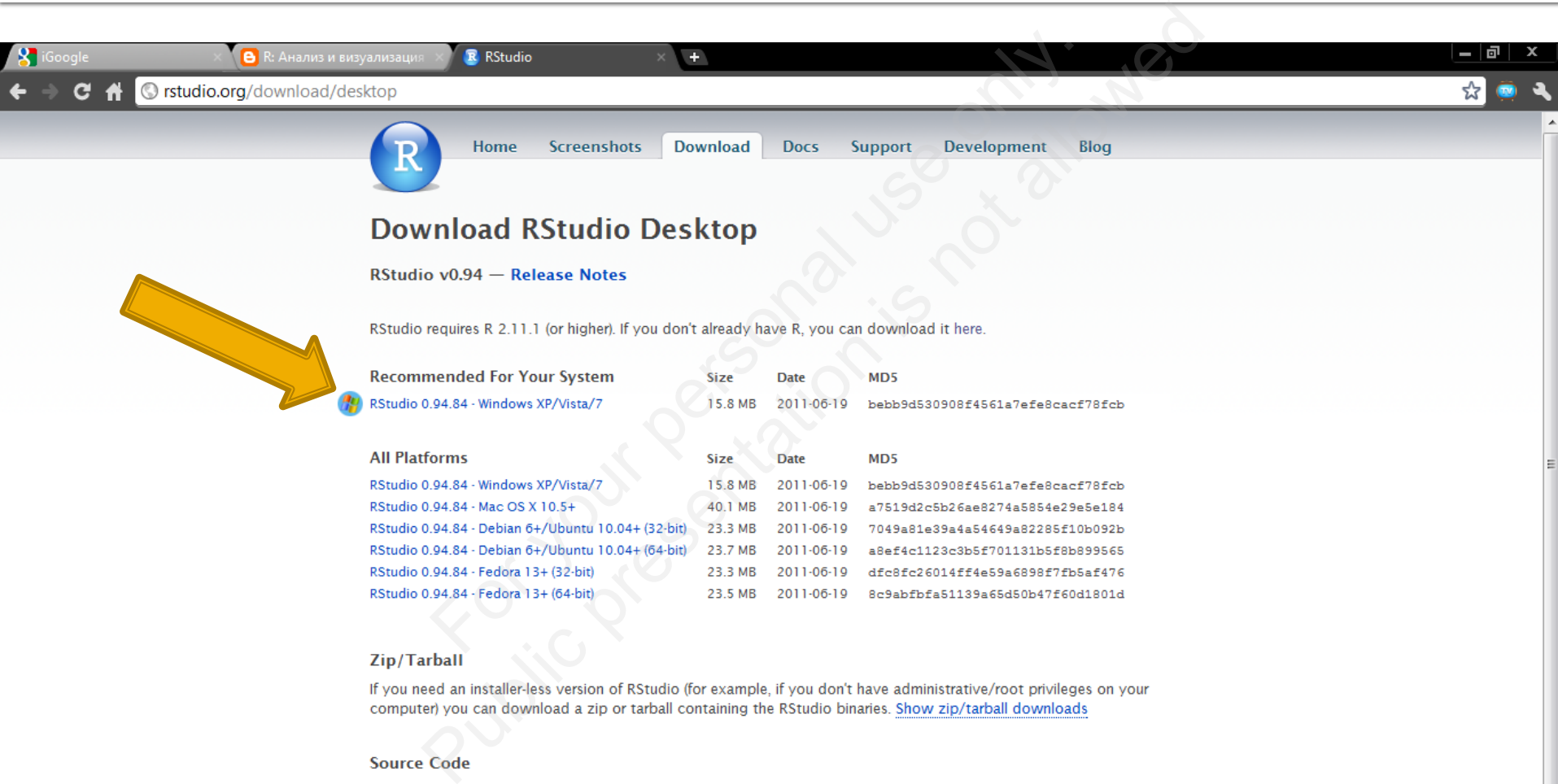

# **Installing RStudio**

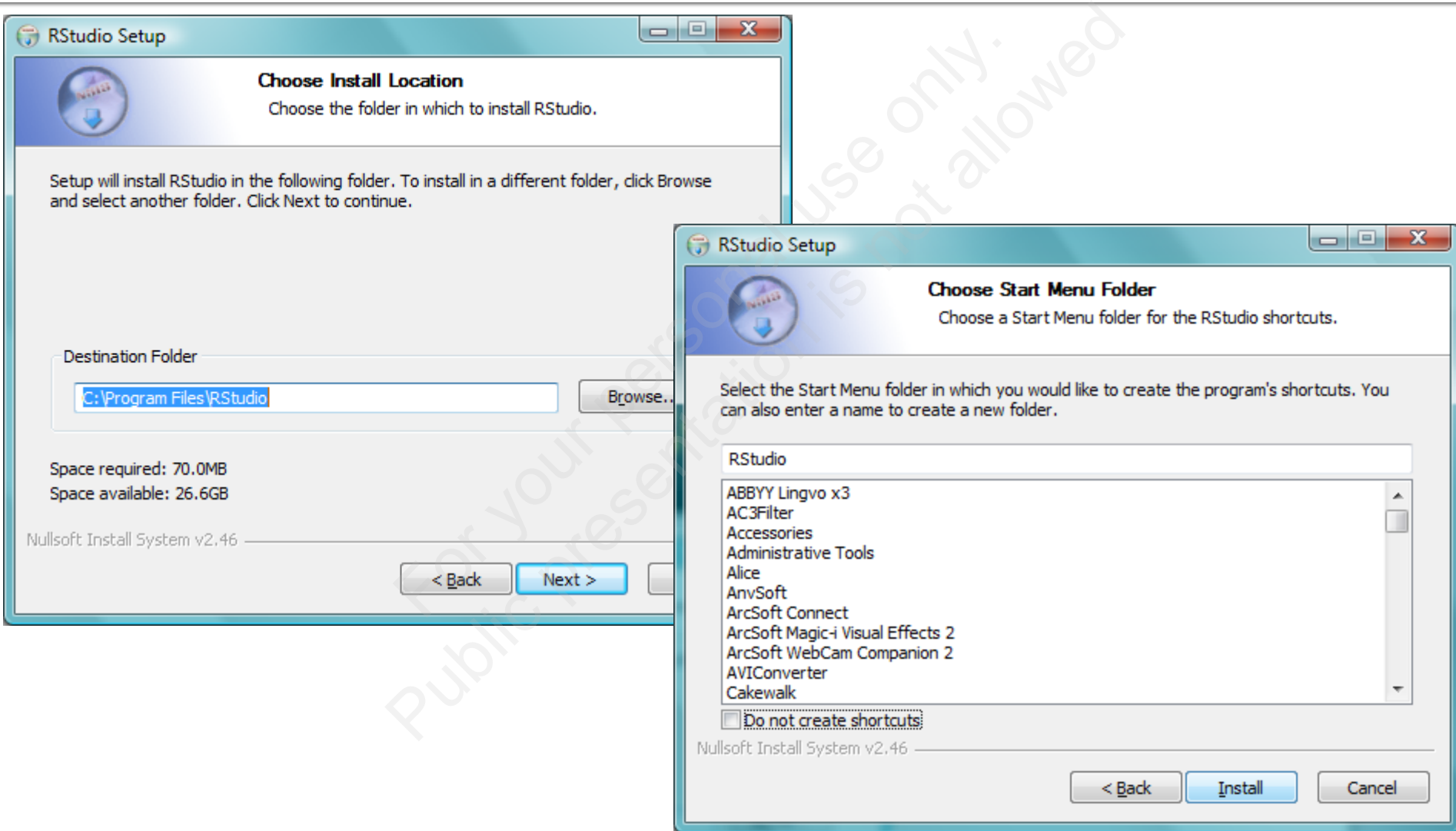

#### Work window of RStudio

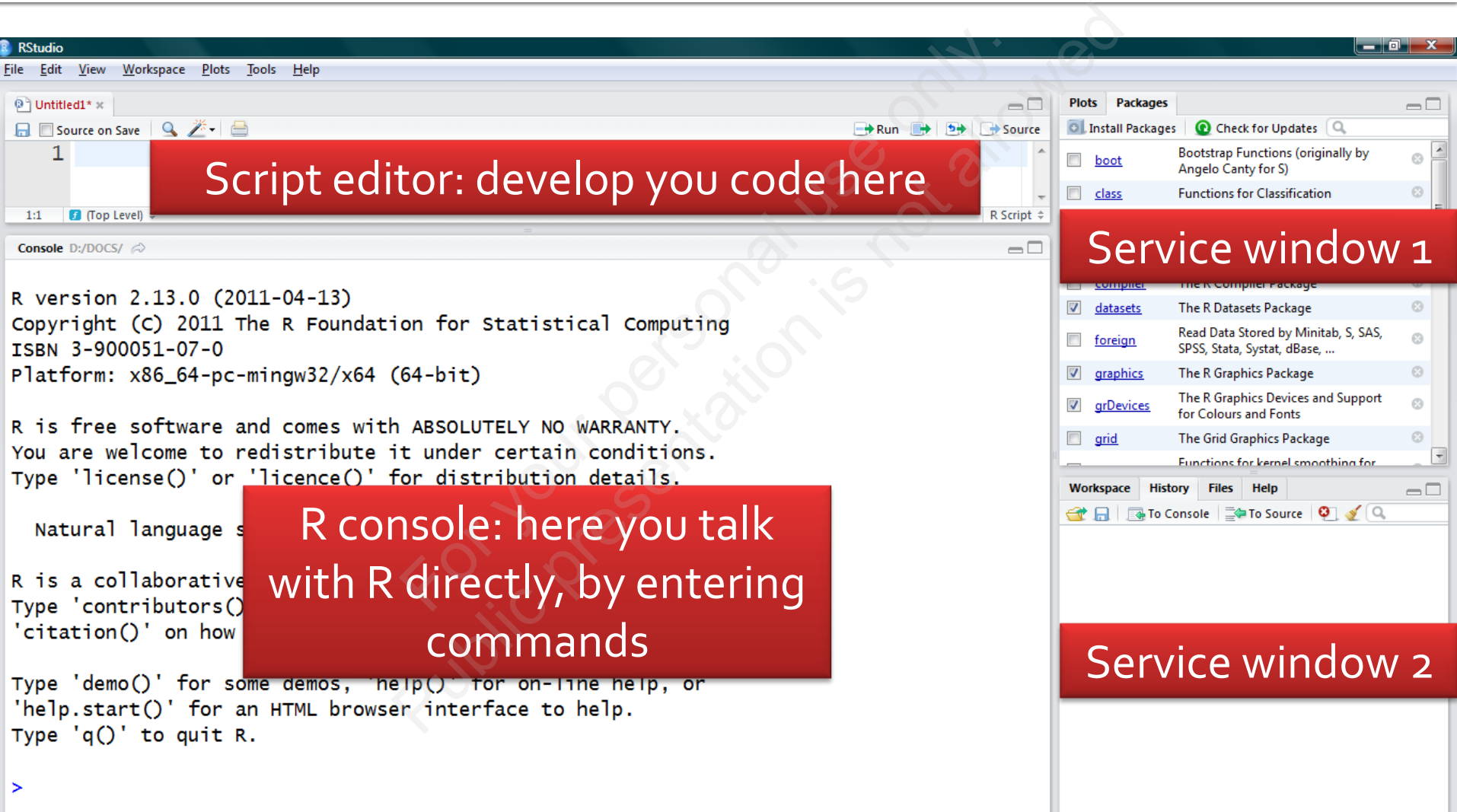

#### **Exercises**

- Go to the R Project website and get yourself familiar with its main sections
- From the subsection "Documentation/Manuals", download PDFs of the "An Introduction to R" and "R Data Import/Export" – for your further reading ("must have"!) Project website and get<br>
its main sections<br>
ubsection "Documentatio"<br>
PDFs of the "An Introduct<br>
port/Export" – for your fur<br>
p"!)<br>
on to other subsections o Reproject website and get your<br>
its main sections<br>
ubsection "Documentation/Ma<br>
PDFs of the "An Introduction the port/Export" – for your further<br>
e"!)<br>
on to other subsections of<br>
ation"
- **Pay attention to other subsections of** "Documentation"